Ingio-

# **IND** Enseirb-

### Making reproducible and publishable large-scale HPC experiments

#### Philippe SWARTVAGHER

[https://ph-sw.fr](https://ph-sw.fr/)

*HPC, Big Data & Data Science devroom - FOSDEM'24*

1 - February 3, 2024

### About me

Assistant Professor in Computer Science at ENSEIRB-MATMECA engineering school, Bordeaux, France

Research about HPC, MPI, runtime systems, performance analyzis and visualisation, …

> Experimental work: writing/modifying software, evaluating performance

**PhD thesis:** 

> *On the Interactions between HPC Task-based Runtime Systems and Communication Libraries* > 2019-2022

Doing HPC experiments for several years now !

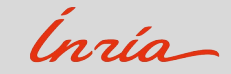

### In this presentation...

- Feedbacks from making several reproducible articles
- Advertisement for Guix
- Some advice (hopefully!)
- Apply mostly to scientific publications
	- > But probably also to, e.g., blog posts
	- > And not only HPC!

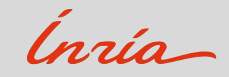

### What you can find in publications...

selected by the nermutation  $\sigma$ , by applying Algorithms 1 and 2. By manually providing the hierarchy  $h$  to Algorithm 3, we are able to nts consider any level of the hierarchy, extending Slurm's capabilities.  $n_{\rm H}$ ess **PSS** Algorithm 3 Generate list of cores for --cpu-bind=map\_cpu on **Inputs:** h: hierarchy of one compute node.  $\sigma$ : all permutation,  $n:$  number of cores to use ide **Output:**  $l$  : list of core physical IDs  $2nt$ `O a  $i: l \leftarrow [1]$ » Will be the total number of cores on a node rest  $2: N \leftarrow 1$ 3: for  $i = 0$  to  $|h| - 1$  do wo  $: f \circ$ 4:  $N = N \times h[i]$ nes: 5. end for ike 6: for  $c = 0$  to  $N - 1$  do  $7.$  $r \leftarrow$  COMPUTENEWRANK $(h, c, \sigma)$ Apply Alg. 1 and 2  $ses$ her if  $r < n$  then  $8:$  $\lim_{\delta t \to 0} \frac{I[r]}{[r]}$   $\infty$   $\infty$  Core c will be on  $r^{\text{th}}$  position in the array  $I$ ure  $Q<sub>2</sub>$  $relc$  $10<sup>2</sup>$ end if  $11$  end for the  $\mathbf{nm}$ 

For applications that do not use all cores of compute nodes, the wo mixed-radix decomposition technique can be used for two distinct  $(1)$  and  $(2)$  and  $(3)$  and  $(4)$  and  $(5)$  and  $(6)$  and  $(7)$  and  $(8)$  and  $(1)$  and  $(1)$  and  $(1)$ 

### Nice results!

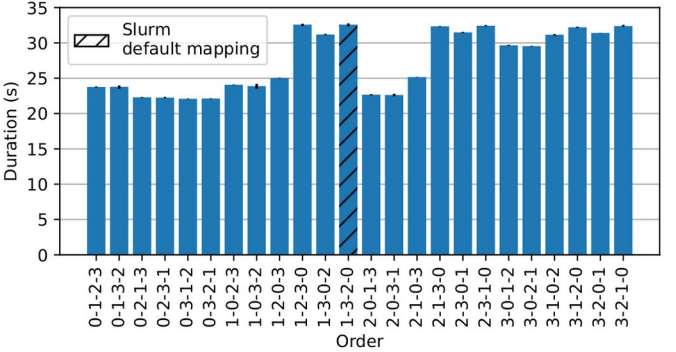

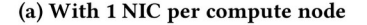

#### Figure 8: Impact of process mapping of Splatt executions

in a different order are evaluated. Bars correspond to the median duration of 5 executions and error bars delimit the best and worst durations. For a given number of MPI processes, orders with bars

Philippe Swartvagher, Sascha Hunold, Jesper Larsson Träff, Ioannis Vardas.

Using Mixed-Radix Decomposition to Enumerate Computational Resources of Deeply Hierarchical Architectures.

SC 2023 - Workshops of The International Conference on High Performance Computing, Network, Storage, and Analysis, Nov 2023, Denver, CO, United States.

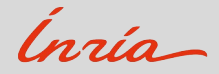

## What you can find in publications...

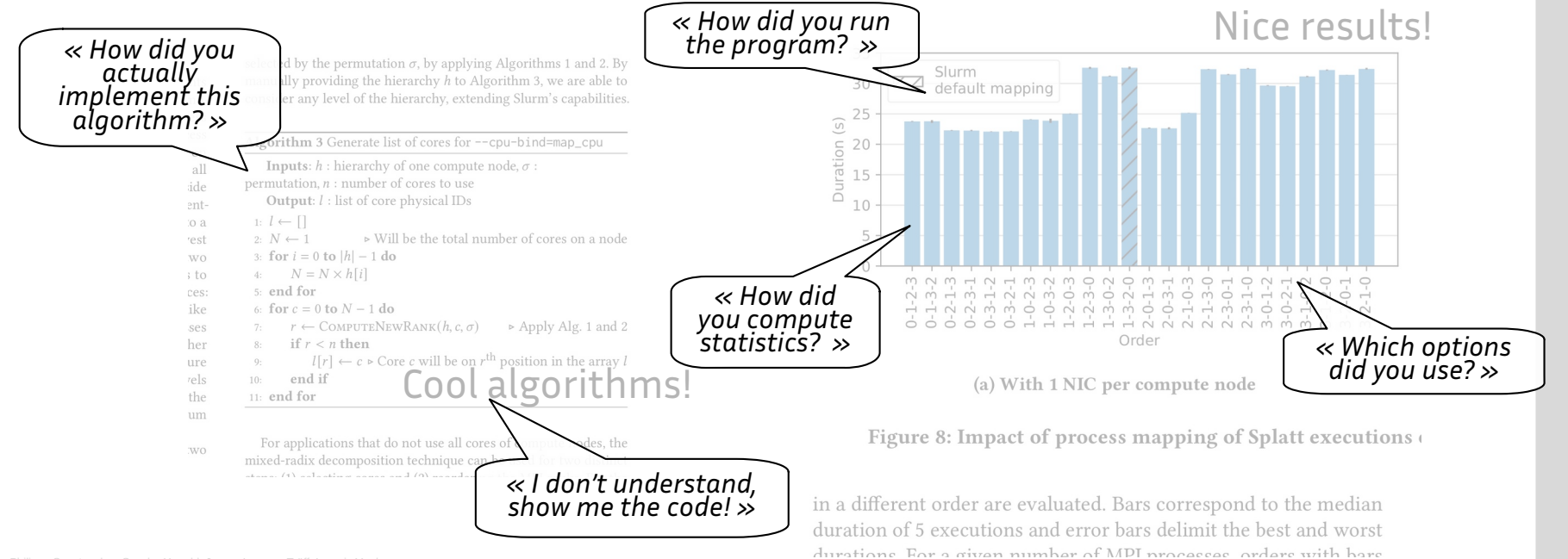

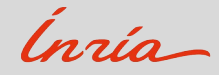

## What you can find in publications...

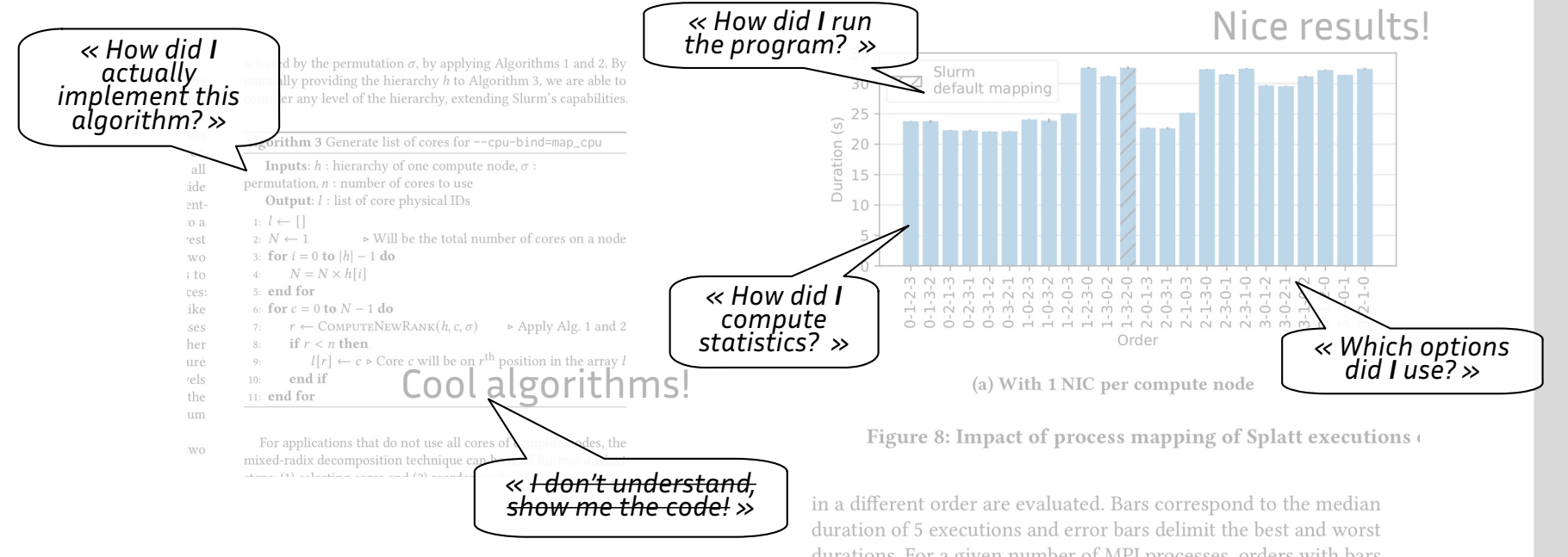

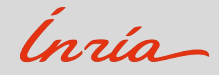

# Reproducibility

- Many terms, slightly different meanings:
	- > *Reproducibility*
	- > *Replicability*
	- > *Repeatability*
	- > *Availability*

*Make available everything needed to reproduce something*, e.g., an experiment > In this case: scripts and source code

https://www.acm.org/publications/policies/artifact-review-and-badging-current

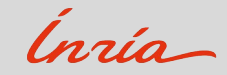

# Why should I care?

Conferences / Journals require it and give you nice badges

#### For you:

- > To easily come back to an experiments 6 months later
- > To have trust in your experiments
- > Some kind of open-source?
- **•** For others:
	- > To see what you actually did in practice
	- > To better understand what you are talking about
	- > To reproduce your experiments (to change or extend it, to compare themselves with it, …)
	- > To easily share with your colleague / collaborator / … what you did and how
- Part of the contribution!

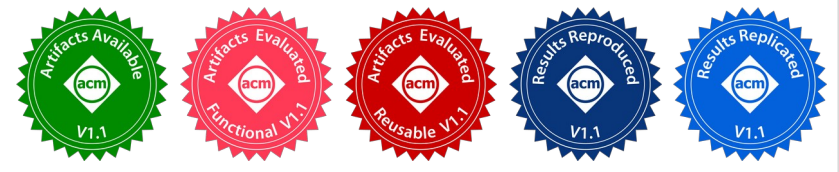

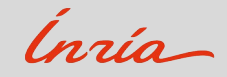

### The common workflow

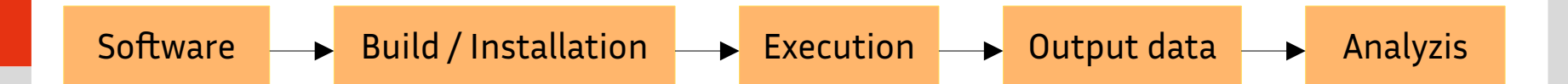

### The common workflow

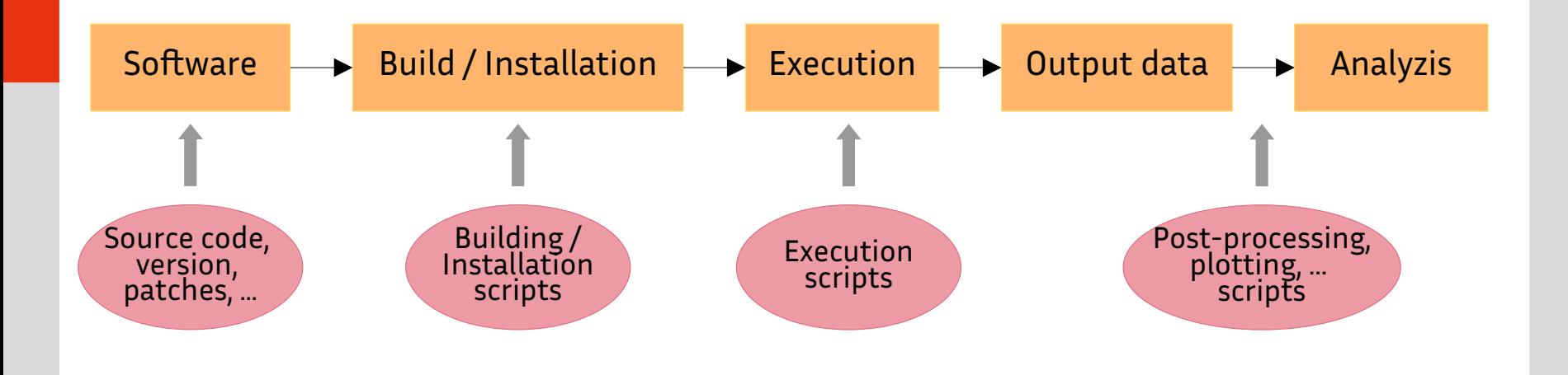

Ingio

### The common workflow

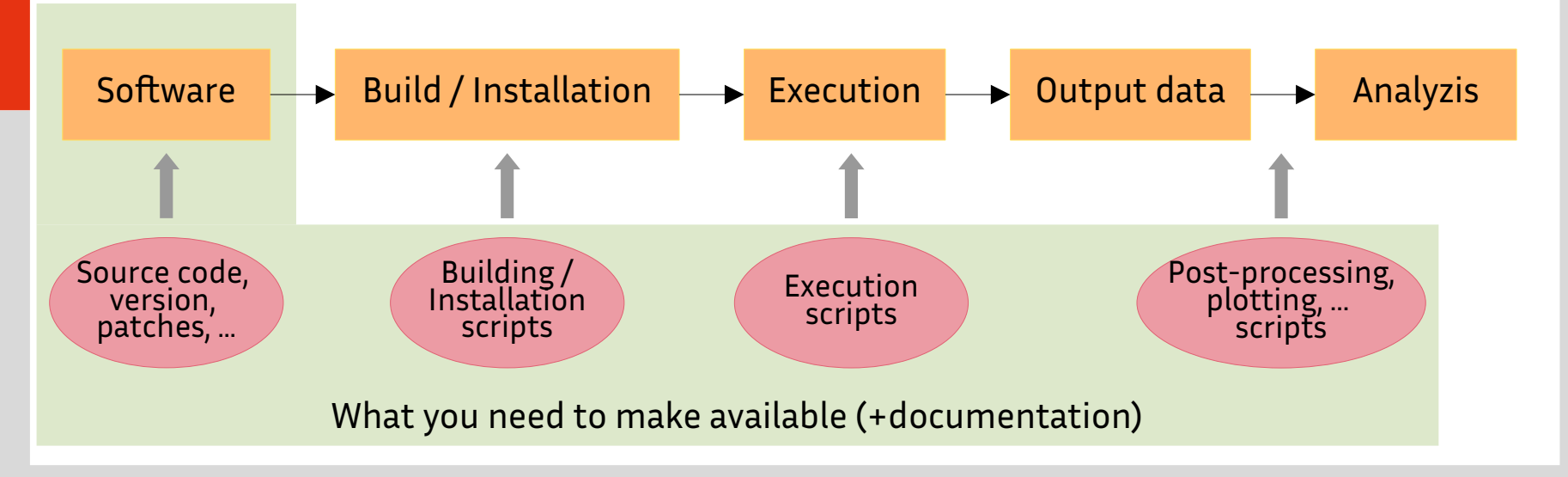

### Different levels

Availability **Bit-to-bit reproducibility** 

- *Availability* is a minimum
- *Bit-to-bit reproducibility* when you manage to rebuild the exact same environment
	- > Not always possible
	- > Not always necessary: on a different system, with different input data or configuration, ...

Source code, version, patches, ...

- Used software, version, where to download
- But also: which compiler? Which compiler version? Which version of library X and Y? ...
- **The whole software environment is important!**

Building / Installation scripts

How software were installed? Which building flags? Which dependencies?

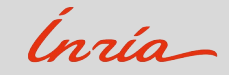

### **Minimum**

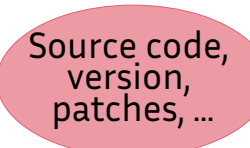

Building / Installation scripts

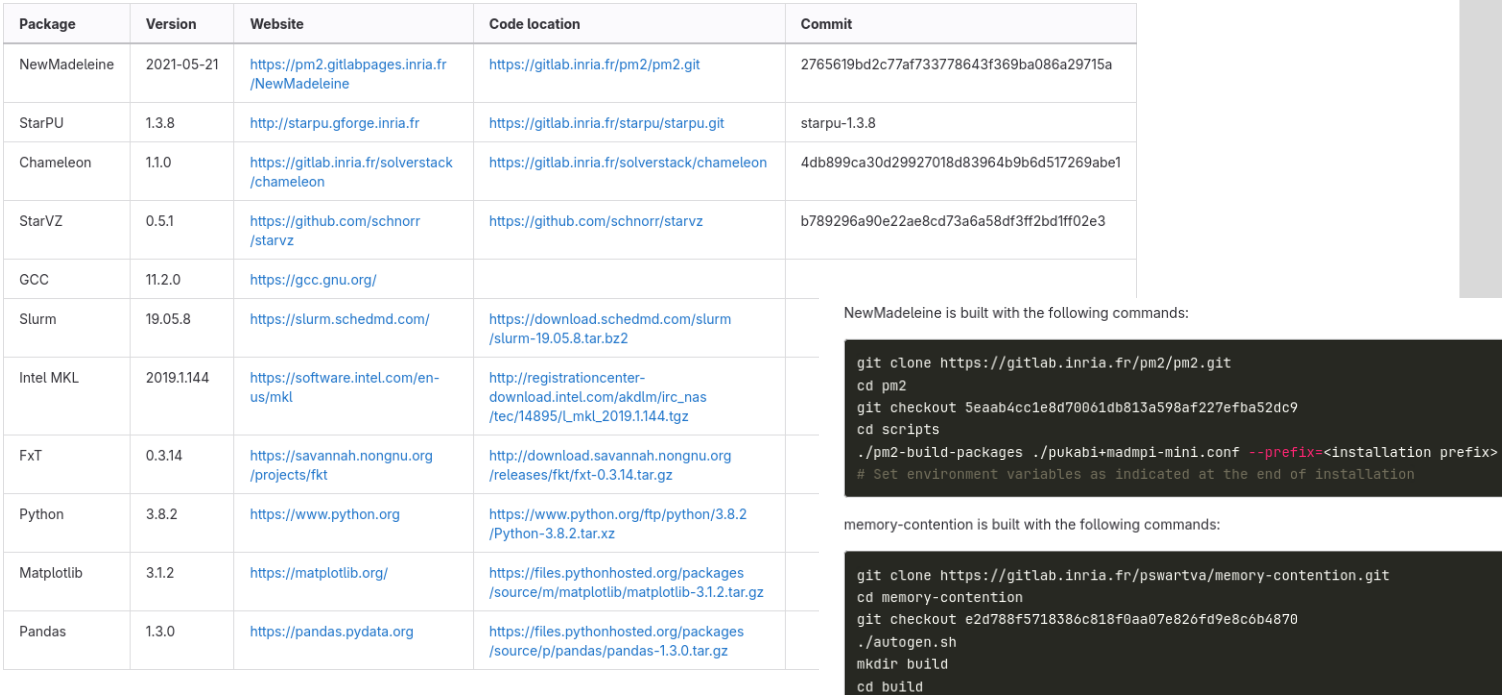

 $\ldots$ /configure make

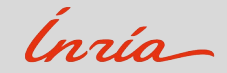

Source code, version, patches, ...

### What about...

> Module files?

Building / Installation scripts

- > Spack / Conda / Easybuild / … environments?
- > Docker / Singularity / … images?

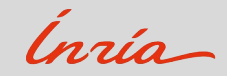

Source code, version, patches, ...

#### What about...

> Module files → specific to a system, don't say how it is build, may disappear after some time

Building / Installation scripts

- > Spack / Conda / Easybuild / … environments → don't fully isolate the environment, depends on what is already installed on the system
- > Docker / Singularity / ... images → what it inside the image? Building the image 6 months later may contain different things

**No garantee of being always reproducible!** Even worse: give the feeling of being reproducible

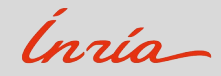

### Enters… Guix!

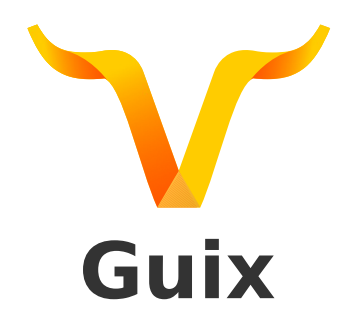

#### From https://hpc.guix.info:

- > Transactional package manager
- <sup>&</sup>gt; Create as many software environments as you like (like virtualenv but not only for Python; like module, but for every software defined in Guix)
- > The software environments created with Guix are fully reproducible: a package built from a specific Guix commit on your laptop will be exactly the same as the one built on the HPC cluster you deploy it too, usually bit-for-bit.

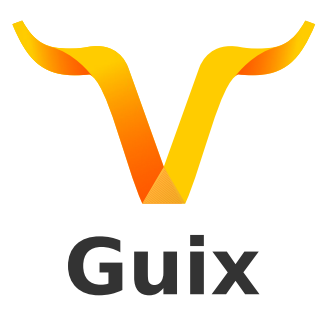

Source code, version, patches, ... Building / Installation scripts

module load openmpi/4.1.2 # Build chameleon cmake .. -DFOO=BAR make && make install mpirun ...

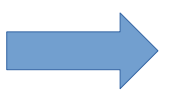

guix shell --pure chameleon -- mpirun ...

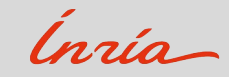

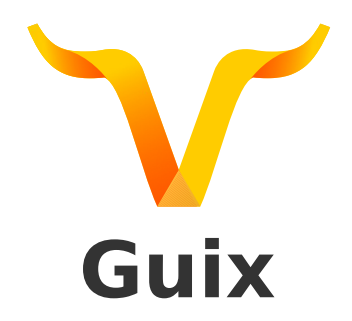

Source code, version, patches, ...

- All Guix package definitions are located in Guix channels
	- > Actually Git repositories
	- > → Commit hashes of used Guix channels pin versions of all packages

Building / Installation scripts

- (solves problem of pinning versions of dependencies of dependencies)
- > Everything except the kernel

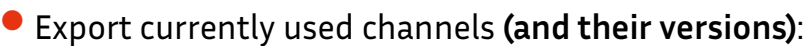

guix describe -f channels > channels.scm

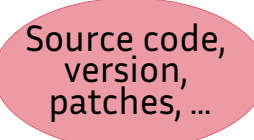

Explicitly use pinned channels:

Building / Installation scripts

guix time-machine --channels=./channels.scm -- shell --pure chameleon -- mpirun …

Backup channels.scm: to be sure to execute the same code, even 6 months later

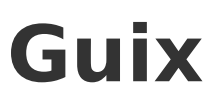

(list (channel

 (name 'guix) (url "https://git.savannah.gnu.org/git/guix.git") (branch "master") (commit "ec66f84824198f380d20126d3e4b2ea795fd205a") (introduction (make-channel-introduction "9edb3f66fd807b096b48283debdcddccfea34bad" (openpgp-fingerprint "BBB0 2DDF 2CEA F6A8 0D1D E643 A2A0 6DF2 A33A 54FA")))) (channel (name 'guix-hpc-non-free) (url "https://gitlab.inria.fr/guix-hpc/guix-hpc-non-free.git") (branch "master") (commit "58aaac8c18773d900511d441e935145d73cdfc5e")) (channel (name 'guix-hpc) (url "https://gitlab.inria.fr/guix-hpc/guix-hpc.git") (branch "master") (commit "74840c47b744ad7342e7a86852831009a2831630")))

### The Guix killer feature: package transformations

Change package definition on-the-fly

Source code, version,

● Simple package substitution:

guix shell --pure chameleon --with-input=openblas=mkl -- mpirun …

Use a specific upstream branch, commit, version…: guix shell --pure chameleon --with-commit=starpu=acae6e -- mpirun …

Building / Installation scripts

patches, ...

- Apply a patch to package source code: guix shell --pure chameleon --with-patch=chameleon=./foo.patch -- mpirun …
- **And others**
- Makes the installation of software much easier! > No need for installation scripts and instructions anymore!

https://guix.gnu.org/en/manual/devel/en/html\_node/Package-Transformation-Options.html

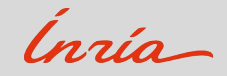

Guix

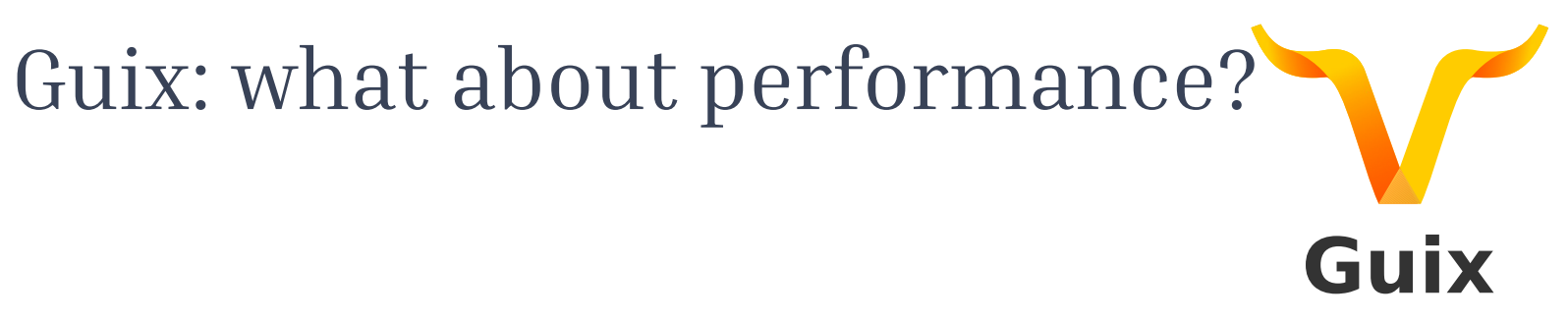

Should be the same

What is not in Guix: tuning of libraries made by cluster providers

- > @Cluster providers: please share these modifications!
- What is in Guix: package transformation --tune to rebuild package for a specific processor architecture
- One of the goal of the Guix-HPC effort

[https://hpc.guix.info](https://hpc.guix.info/) <https://hpc.guix.info/blog/2022/01/tuning-packages-for-a-cpu-micro-architecture/> https://hpc.guix.info/blog/2019/12/optimized-and-portable-open-mpi-packaging/

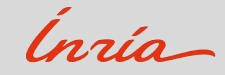

### Execution scripts

#### Comment!

- > What you are doing and why
- Try to separate what is specific to *your* experiment (platform, input data, ...) and experiment logic:
	- > Job scheduler system
	- > Used resources (number of nodes, cores, …)
	- > Paths, usernames, problem size, input data, ...

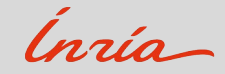

**Execution** scripts

### Post-processing, plotting, … scripts

Post-processing, plotting, … scripts<br>scripts

- Also executed inside a Guix environment!
- Seperate post-processing (analyzing data, computing what will be plotted) from plotting
	- > Ease (and accelerate!) the writting of plotting scripts
- Factorization (moving things to functions, modules, ...) is not always a good idea
	- > You may need to add annotation to this specific plot
	- > You may need to compute this specific value only for this kind of data
	- > Scripts have to remain flexible enough

### Post-processing, plotting, … scripts (2)

Directly generate from scripts codes of table to be included in your TeX file Post-processing,  $>$  Think if you need to change how you compute all the values... plotting, …

> \begin{tabular}{|c|c|c|c|c|c|c|c|}  $\%$  ... \hline \henri & \percent{2.62} & \percent{3.53} & \percent{3.08} \\ \hline \henrisubnuma & \percent{2.90} & \percent{3.80} & \percent{3.69} \\ \hline \bora & \percent{4.39} & \percent{5.14} & \percent{4.77} \\ \hline \dahu & \percent{2.76} & \percent{2.38} & \percent{2.57} \\ \hline \diablo & \percent{2.32} & \percent{1.54} & \percent{1.93} \\ \hline  $\sigma k \perp 3.41$  & \percent{8.06} & \percent{5.74} \\ \hline  $\text{ } k \text{ } 1.15$  & \percent{13.32} & \percent{7.24} \\ \hline \occigen & \percent{0.01} & \percent{0.01} & \percent{0.01} \\ \hline \textbf{Average} & \percent{3.09} & \percent{5.40} & \percent{4.28} \\ \hline \end{tabular}

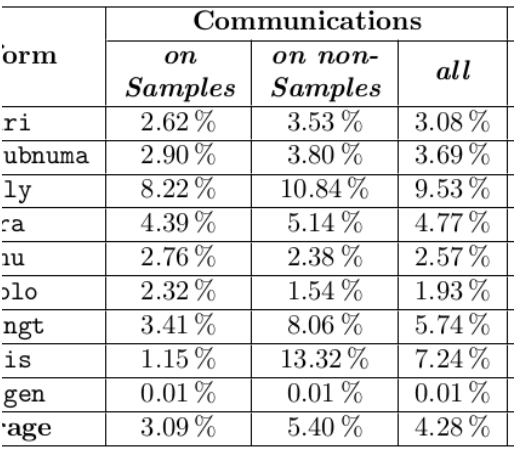

scripts

### Document things

#### $\bullet$  In a README. md

- What is this about? Link to the paper
- What do I need for described experiments?
	- > Which hardware, how many nodes, …
	- > How much storage, RAM, …
	- > How much time
- Installation and execution instructions with **and** without Guix
- For each table, plot, … in the paper:
	- > Section about how it is done, folder containing scripts and other relevant resources

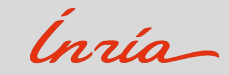

### Where to make it available?

A Git repository

Dedicated repository: paper-title-reproducibility → paper-title-r13y

Ingia

### Where to make it available?

A Git repository

 $\bullet$  Dedicated repository: paper-title-reproducibility  $\rightarrow$  paper-title-r13y

**Archive it forever on SoftwareHeritage!**

- > Will give you a SWHID to identify your repository / snapshot / directory
- > Like a DOI but computed based on archived content (like a Git commit ID)

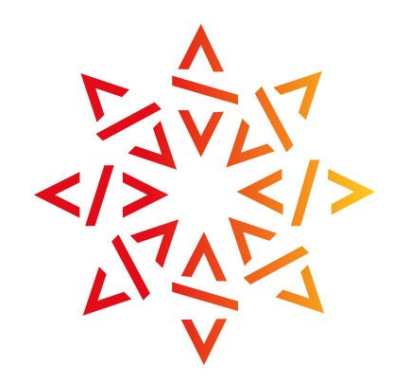

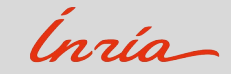

https://archive.softwareheritage.org/

28 - February 3, 2024

### Reference it in publications

A public companion contains the instructions to reproduce our study: https://gitlab.inria.fr/pswartva/paper-model-memory-contention-r13y, on https://www.softwareheritage.org/ with archived the ID swh:1:snp:306f7c10cf69a5860587e5aad62b76070b798ecd.

### (Almost) Last remarks

- Have reproducibility in mind from the beginning of your experiments
- If *bit-to-bit reproducibility* seems difficult, at least publish your code and scripts > To have at least *availability*
- Guix is not mandatory!
	- > But very handy tool to get *bit-to-bit reproducibility* for (almost) free
- What about data (input, output, pre- and post-processed)?
	- > Don't have a strong opinion yet
	- > Host everything on Zenodo or equivalent?
	- > Mandatory for reproducibility

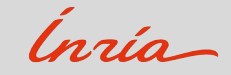

### Some initiatives

- ReScience C Journal
	- > Publication of articles explaining how another article was replicated (or not)
	- > Open and public reviewing process
- Ten Years Reproducibility Challenge
	- > Reproduce one of your 10 year old articles
- Guix Past
	- > Guix channel containing old software, old versions
- Follow the activity of Guix-HPC for blog posts and events!

https://rescience.github.io/ <https://rescience.github.io/ten-years/> https://gitlab.inria.fr/guix-hpc/guix-past https://hpc.guix.info/

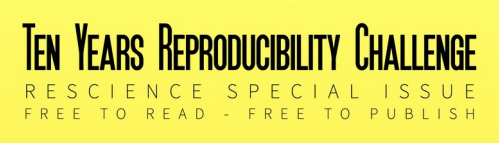

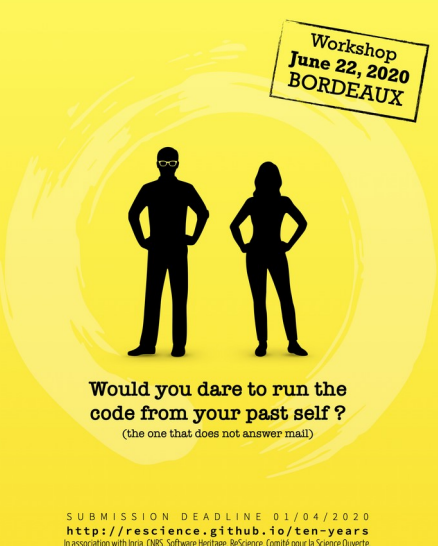

Bordeaux & Mission de la pédagogie et du numérique pour l'en

### Conclusion

Publish source code of your software and experiment scripts

Document it

Reproducibility adds more value to experiments, results, research

- You will be more confident about your experiments
	- > Especially in case you need to run them again
- It contributes to makes a better science!
	- > Spread the word!

https://hpc.guix.info/blog/2023/06/a-guide-to-reproducible-research-papers/ https://gitlab.tuwien.ac.at/philippe.swartvagher/paper-mpi-rank-reordering-r13y https://gitlab.inria.fr/pswartva/paper-starpu-traces-r13y/ https://gitlab.inria.fr/pswartva/paper-model-memory-contention-r13y

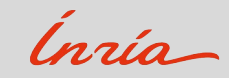